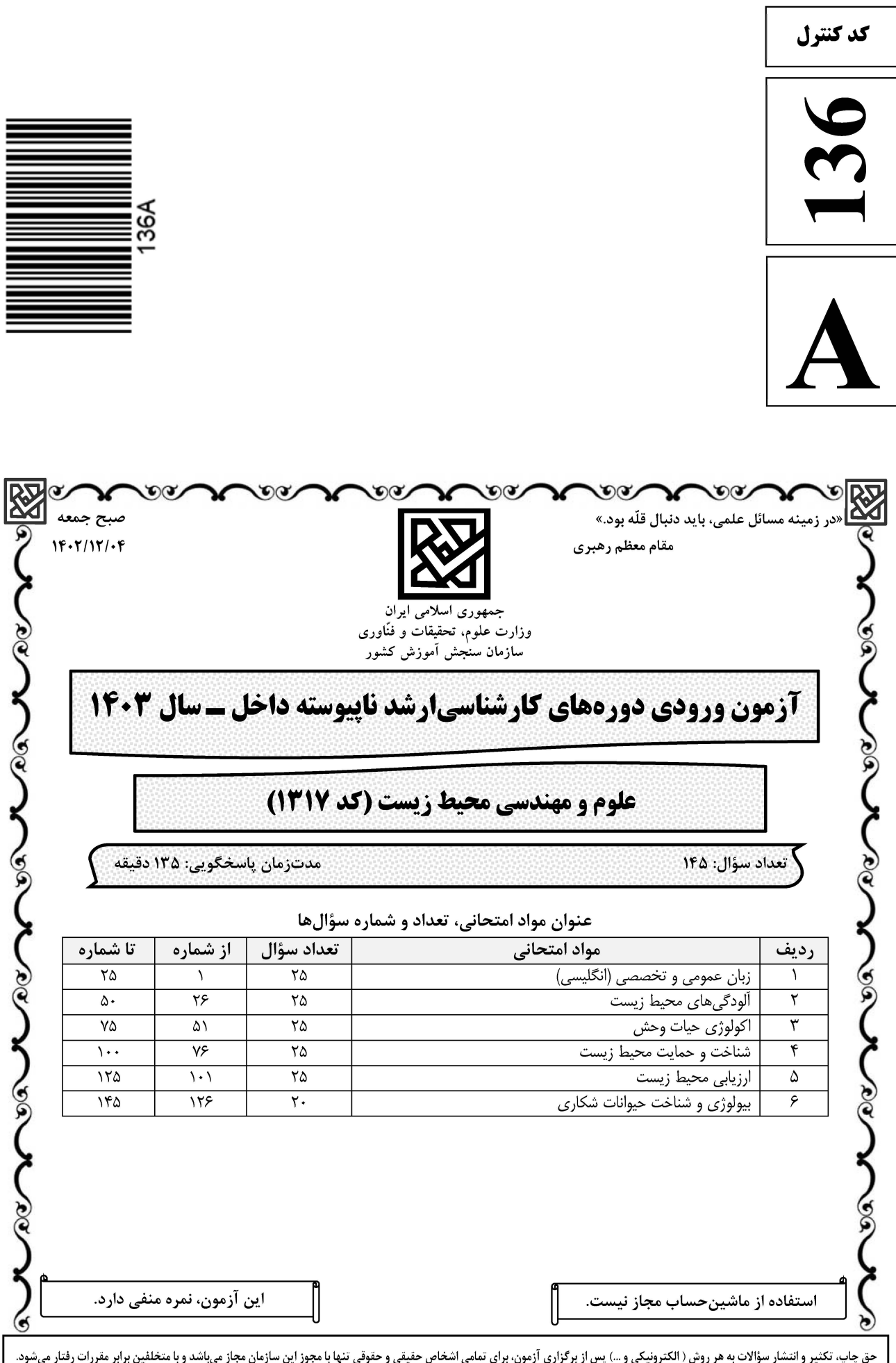

### **سایت تخصصی آزمون کارشناسی ارشد**

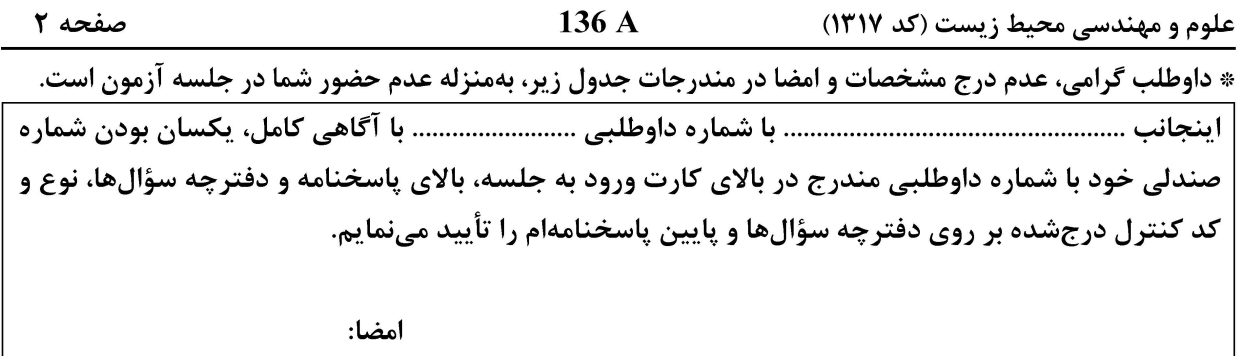

زبان عمومی و تخصصی (انگلیسے.):

### **PART A: Vocabulary**

Directions: Choose the word or phrase  $(1)$ ,  $(2)$ ,  $(3)$ , or  $(4)$  that best completes each sentence. Then mark the answer on your answer sheet.

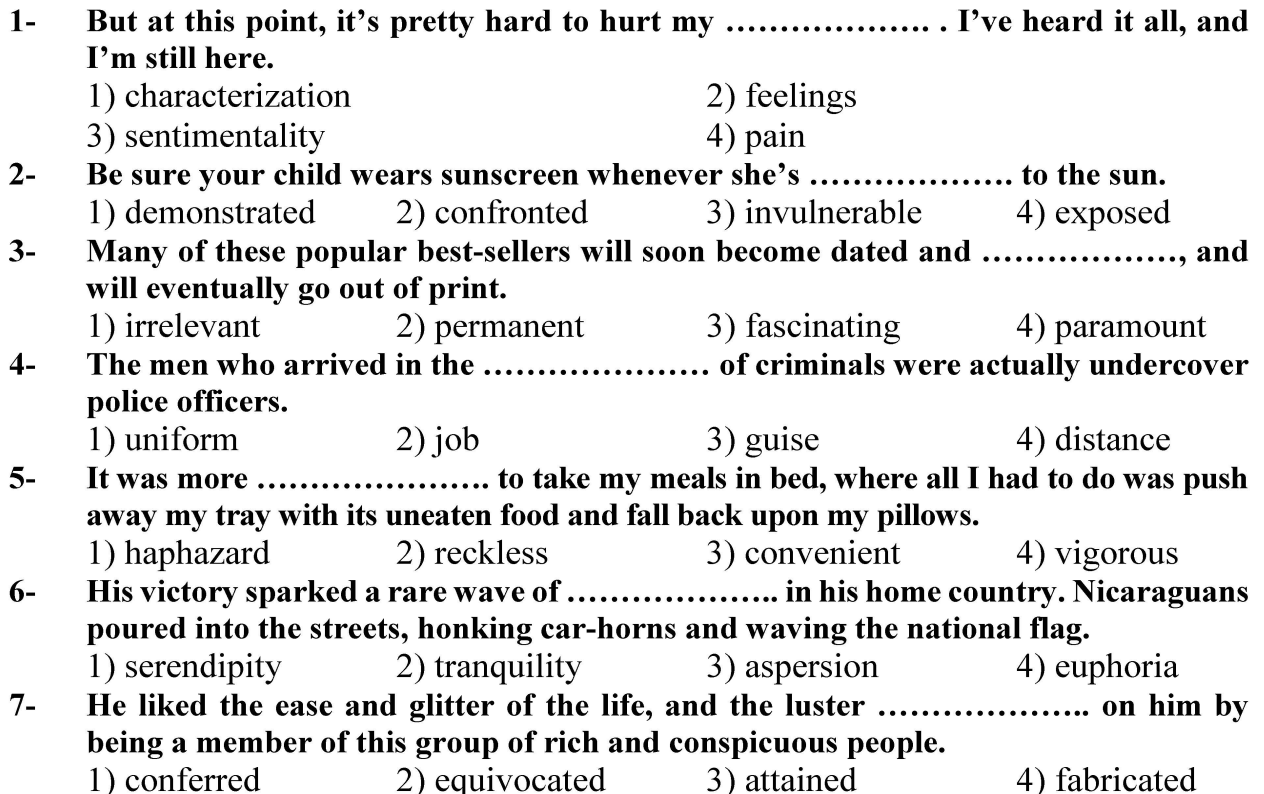

#### **PART B: Cloze Test**

Directions: Read the following passage and decide which choice  $(1)$ ,  $(2)$ ,  $(3)$ , or  $(4)$  best fits each space. Then mark the correct choice on your answer sheet.

Roman education had its first "primary schools" in the 3rd century BCE, but they official schools in Rome, nor were there buildings used specifically for the

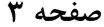

136 A

علوم و مهندسی محیط زیست (کد ۱۳۱۷)

at home, while less well-off children were taught in groups. Teaching conditions for teachers could differ greatly. Tutors who taught in a wealthy family did so in and they may have been highly educated.

- $8-$ 1) which depending 3) for depended
- 1) have employed  $9-$ 3) were employed
- 1) some of these tutors could have  $10-$ 3) that some of them could have
- 2) and depended
- 4) that depended
- 2) employed
- 4) employing
- 2) because of these tutors who have
- 4) some of they should have

### **PART C: Reading Comprehension**

Directions: Read the following three passages and answer the questions by choosing the best choice (1), (2), (3), or (4). Then mark the correct choice on your answer sheet.

#### PASSAGE 1:

Climate change, an ongoing and complex phenomenon, is significantly altering ecosystems and communities worldwide. The causes of climate change are intricately linked to human activities, particularly the emission of greenhouse gases. As these gases blanket the Earth, they trap the sun's heat, leading to global warming and subsequent climate change. The world is now warming faster than ever, with far-reaching effects on the environment, human health, and society. The effects of climate change on the environment are multifaceted, affecting various sectors of society and posing a fundamental threat to human health. According to the World Health Organization, climate change is impacting health in a myriad of ways, including leading to death and illness from increasingly frequent extreme weather events such as heatwaves, storms, and floods. It is also causing the disruption of food systems, increases in zoonoses and food-, water- and vectorborne diseases, and mental health issues. Furthermore, climate change is undermining many social determinants for good health, such as livelihoods, equality, access to healthcare, and social support structures, potentially reversing decades of health progress. The implications of climate change on ecosystems are profound, leading to changes in species and populations, ecosystem interactions, and the services they provide to communities, economies, and people. Besides, climate change is already causing observable changes such as the loss of sea ice, melting glaciers and ice sheets, sea level rise, and more intense heat waves. These impacts are not confined to the future but are being felt today, with implications for food production, human health, and the overall well-being of the planet. As climatic conditions change, more frequent and intensifying weather and climate events are observed, including extreme heat, droughts, and wildfires. These weather and climate hazards affect health both directly and indirectly, increasing the risk of deaths, noncommunicable diseases, the emergence and spread of infectious diseases, and health emergencies. Climate change is also having an

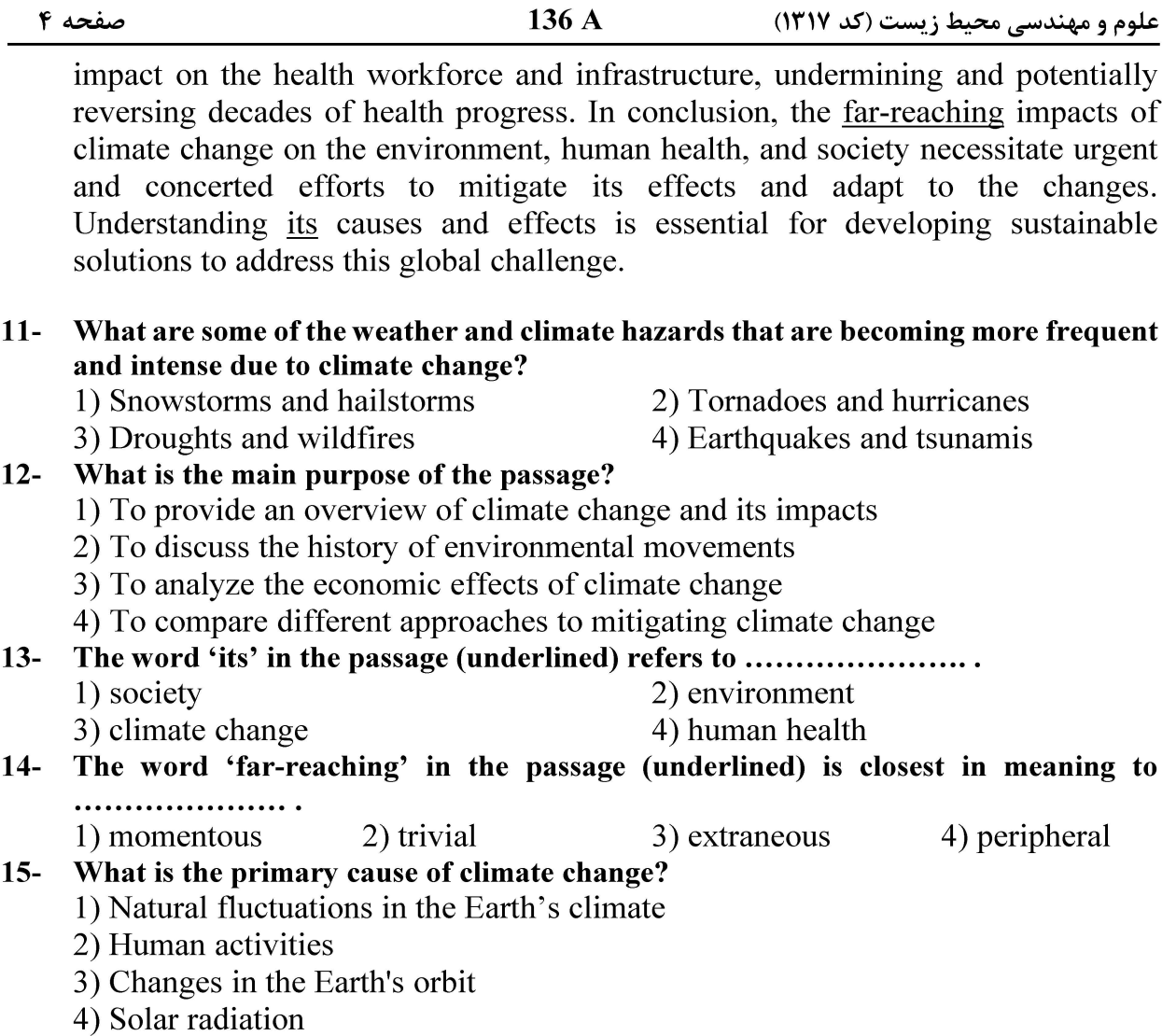

#### PASSAGE 2:

Water pollution is a significant issue that affects both the environment and human health. It occurs when water sources become contaminated by various substances, such as industrial waste, sewage, and agricultural runoff. Also, it can lead to a decline in water quality, making it unsafe for consumption and harming aquatic ecosystems. In this text, we will discuss the causes, consequences, and potential solutions to water pollution, focusing on its impact on agriculture. There are several factors that contribute to water pollution. The discharge of untreated or partially treated wastewater from factories and plants can lead to the accumulation of toxic substances in water bodies, making them unsuitable for consumption and harming aquatic life.

The release of sewage into water sources can cause the spread of diseases and contribute to the eutrophication of water bodies, leading to a decline in water quality. The use of fertilizers, pesticides, and other agricultural chemicals can lead to the contamination of water sources, causing eutrophication and harming aquatic ecosystems. Flooding and other natural disasters can also contribute to water pollution by washing contaminants into water sources. Water pollution can have various negative effects on both the environment and human health. Polluted water sources can become unsuitable for consumption, affecting the health of humans

صفحه ۵

136 A

علوم و مهندسی محیط زیست (کد ۱۳۱۷)

4) accretion

and animals that rely on it for drinking. The contamination of water bodies can lead to the destruction of aquatic habitats, the loss of biodiversity, and the disruption of ecosystems. The consumption of polluted water can cause various health issues, such as waterborne diseases, gastrointestinal problems, and reproductive issues. To address water pollution, it is essential to implement various strategies. Enhancing wastewater treatment processes can help reduce the pollutants released into water sources. Adopting sustainable agricultural practices, such as reducing the use of fertilizers and pesticides, can help minimize the contamination of water sources. Educating the public about the importance of water conservation and the dangers of water pollution can encourage individuals to take action to protect water resources.

#### What is one potential solution to water pollution in agriculture?  $16-$

- 1) Increase the use of fertilizers and pesticides
- 2) Construct more dams and reservoirs
- 3) Implement sustainable agricultural practices
- 4) Expand industrial activities
- $17-$ What is the main consequence of water pollution on human health?
	- 1) Waterborne diseases 2) Gastrointestinal problems
	- 3) Reproductive issues 4) All of the above
- What is the role of wastewater treatment in reducing water pollution?  $18 -$ 
	- 1) It helps remove all contaminants from water.
	- 2) It reduces the pollutants released into water sources.
	- 3) It increases the pollutants in water sources.
	- 4) It has no impact on water pollution.
- The word 'accumulation' in the passage (underlined) is closest in meaning to  $19-$ ....................... 3) reduction
	- 1) purification 2) creation
- The word 'it' in the passage (underlined) refers to .........................  $20 -$ 
	- 1) environment
	- 3) water pollution

2) sewage 4) industrial waste

PASSAGE 3:

Soil pollution is the presence of hazardous compounds (pollutants or contaminants) in the soil, which can pose a danger to humans, animals, and the entire ecosystem. It can result from various sources, such as agricultural activities, industrial waste disposal, acid rain, and accidental oil spills. Soil pollution can lead to health risks, reduce agricultural productivity, and negatively impact the environment. Some of the most common causes of soil pollution include: 1) fertilizers and chemical pesticides used in agriculture, 2) radioactive wastes from nuclear accidents or waste disposal sites, and 3) dumping of industrial and domestic waste products. Soil pollution can have several detrimental effects on the environment and human health, such as: 1) contamination of water sources, leading to pollution of rivers and groundwater, 2) reduction in agricultural productivity due to the presence of toxic compounds in the soil, 3) exposure to carcinogens and other hazardous substances, which can cause health issues like cancer, and 4) impact on wildlife and ecosystems, as pollutants can accumulate in the soil and contaminate food sources. To prevent and mitigate the

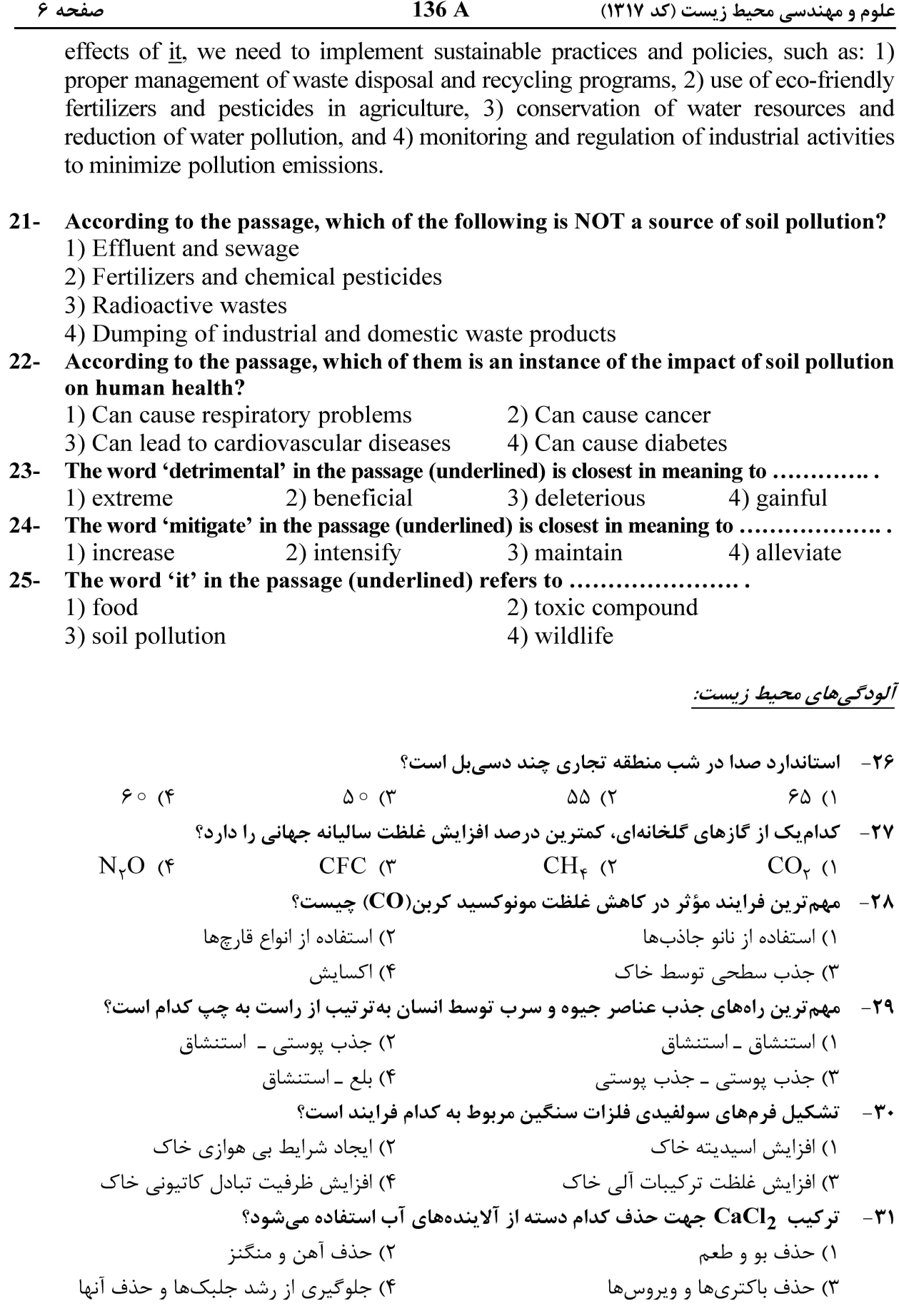

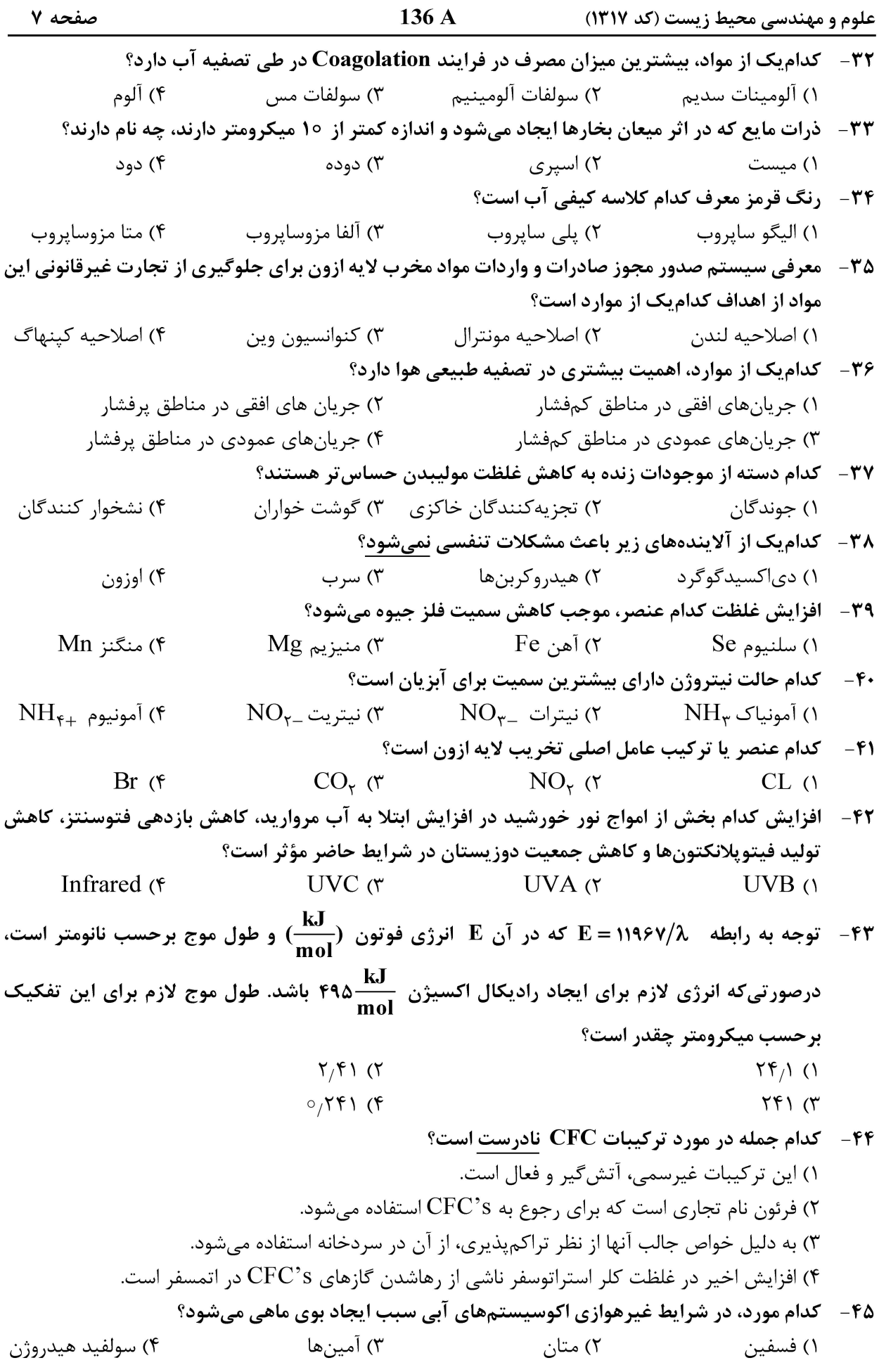

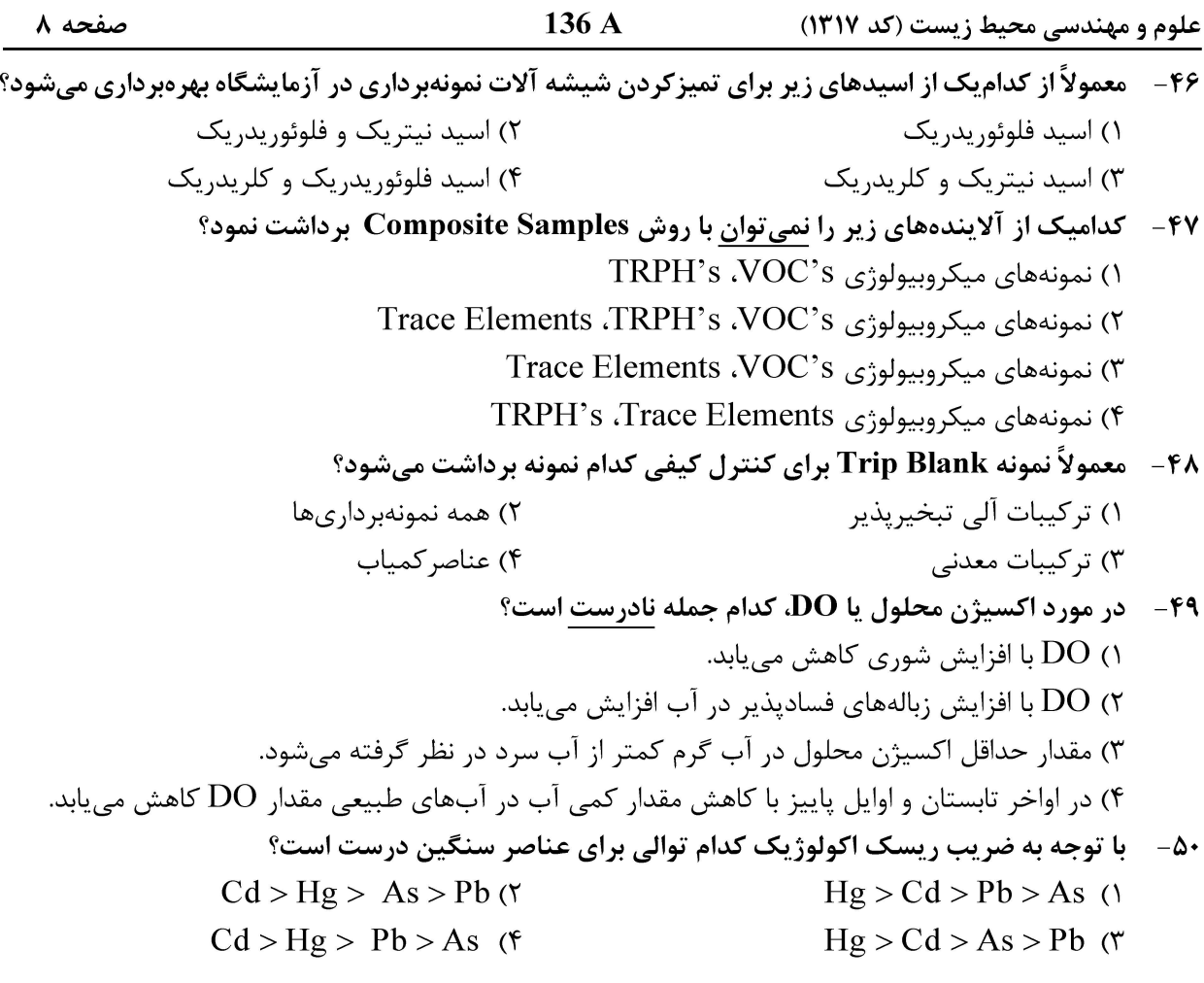

#### اکولوژی حیات وحش:

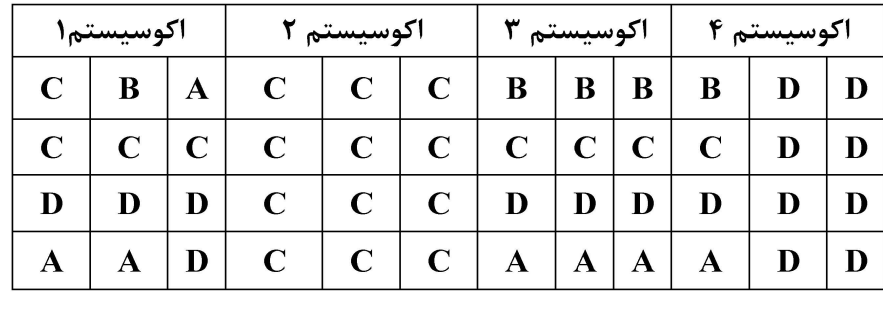

 $\gamma$  ( $\gamma$ 

۰۵۱ - با توجه به شکل و براساس گونههای A , B , C , D، کدام اکوسیستم هتروژن است؟

 $\Delta$   $\Delta$ 

- $f(f)$  $\mathbf{r}$  ( $\mathbf{r}$ 
	- ۵۲ کدام مورد، نادرست است؟
- ١) گزينش گسلنده باعث افزايش تنوع مي شود. ٢) انتخاب طبيعي بر فراواني آللها اثر گذاشته و باعث كاهش يا افزايش آن مي شود. ٣) گزينش پايداري بخش با انتخاب فنوتيپ ميانه باعث كاهش تنوع مي شود. ۴) گزينش جهتدار باعث افزايش تنوع ژنتيكي مي شود.

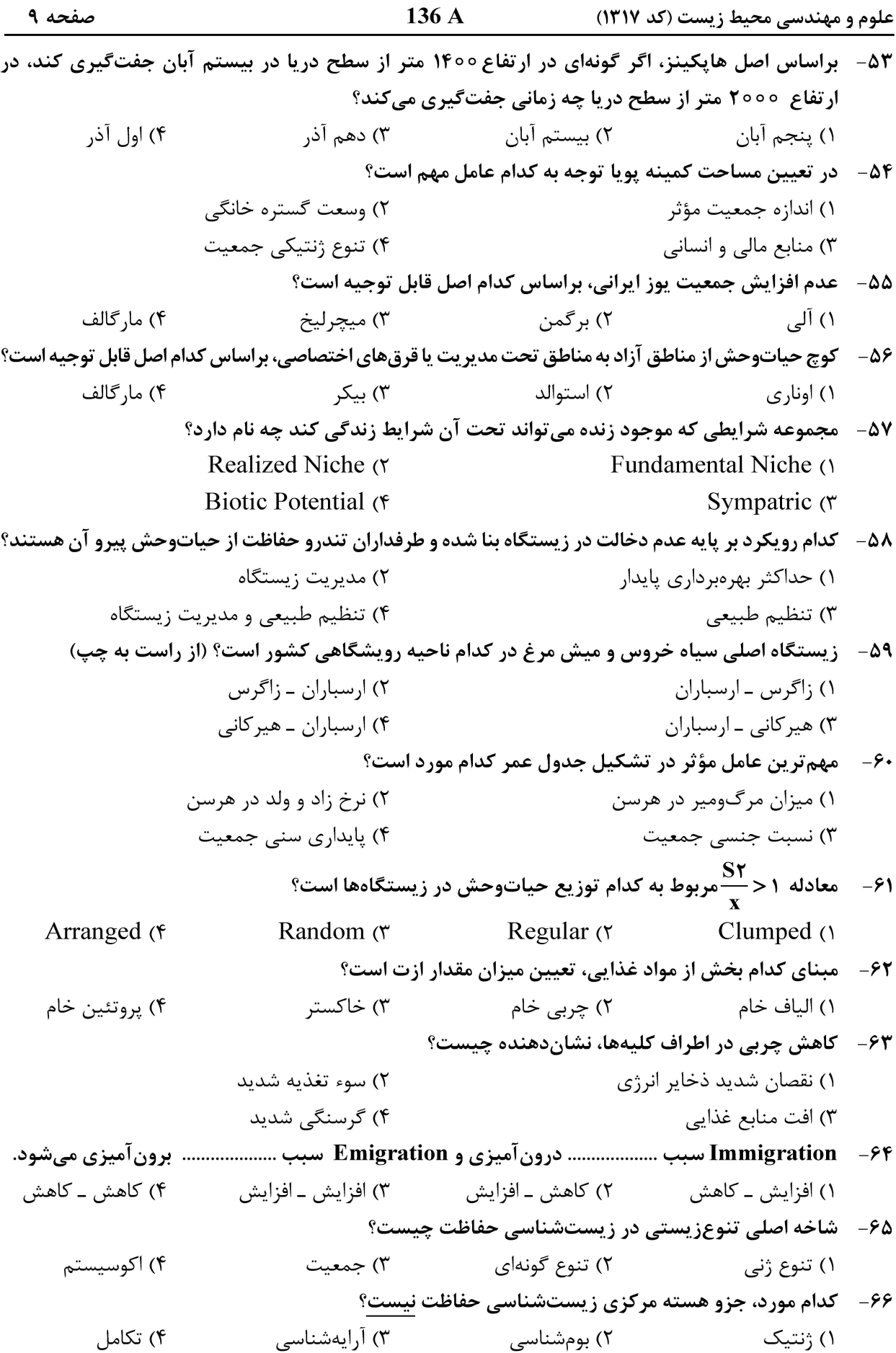

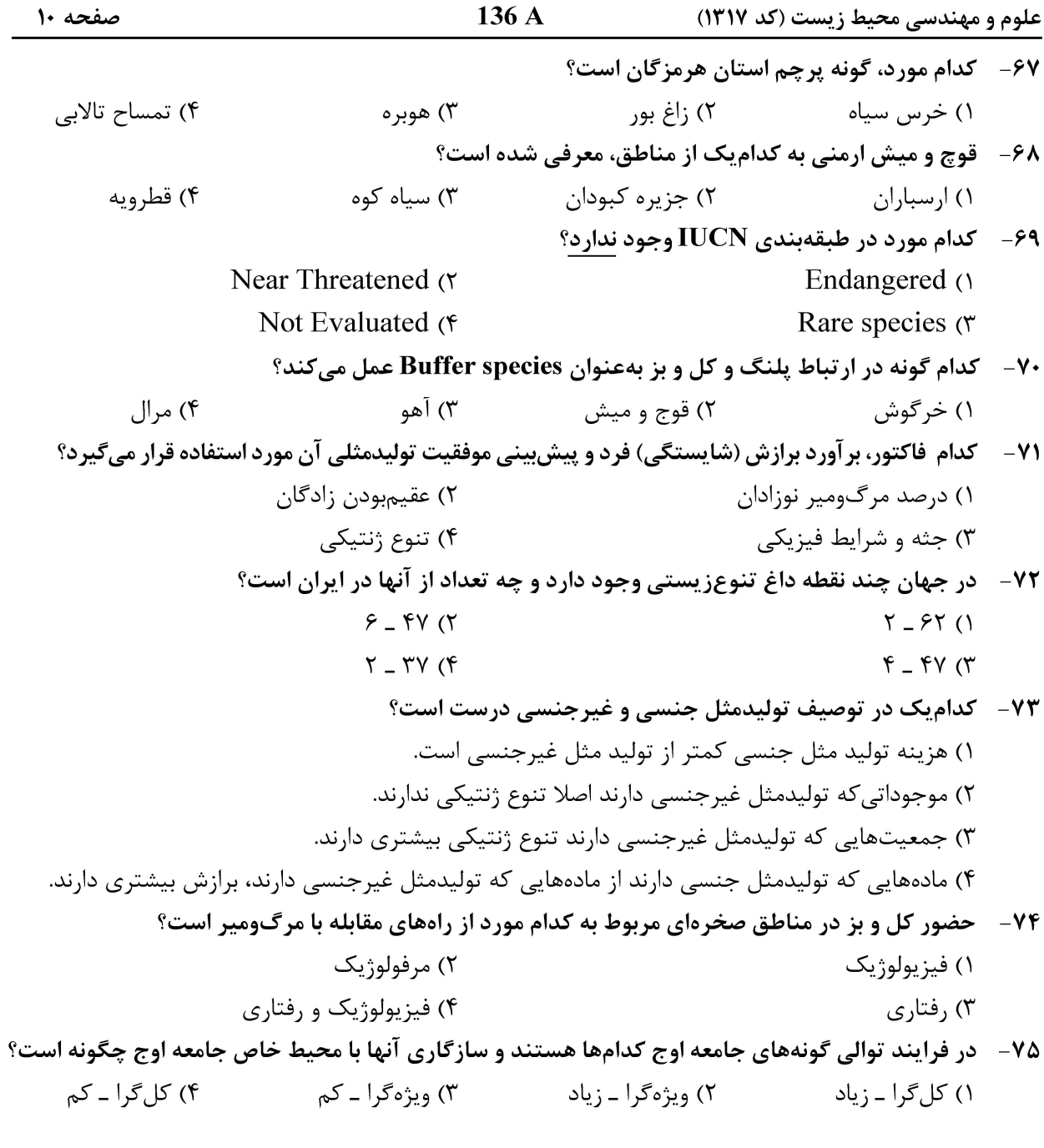

\n
$$
\text{UVD} \, \text{or}
$$
\n

\n\n $\text{UVC} \, \text{or}$ \n

\n\n $\text{UVA} \, \text{or}$ \n

\n\n $\text{UVB} \, \text{or}$ \n

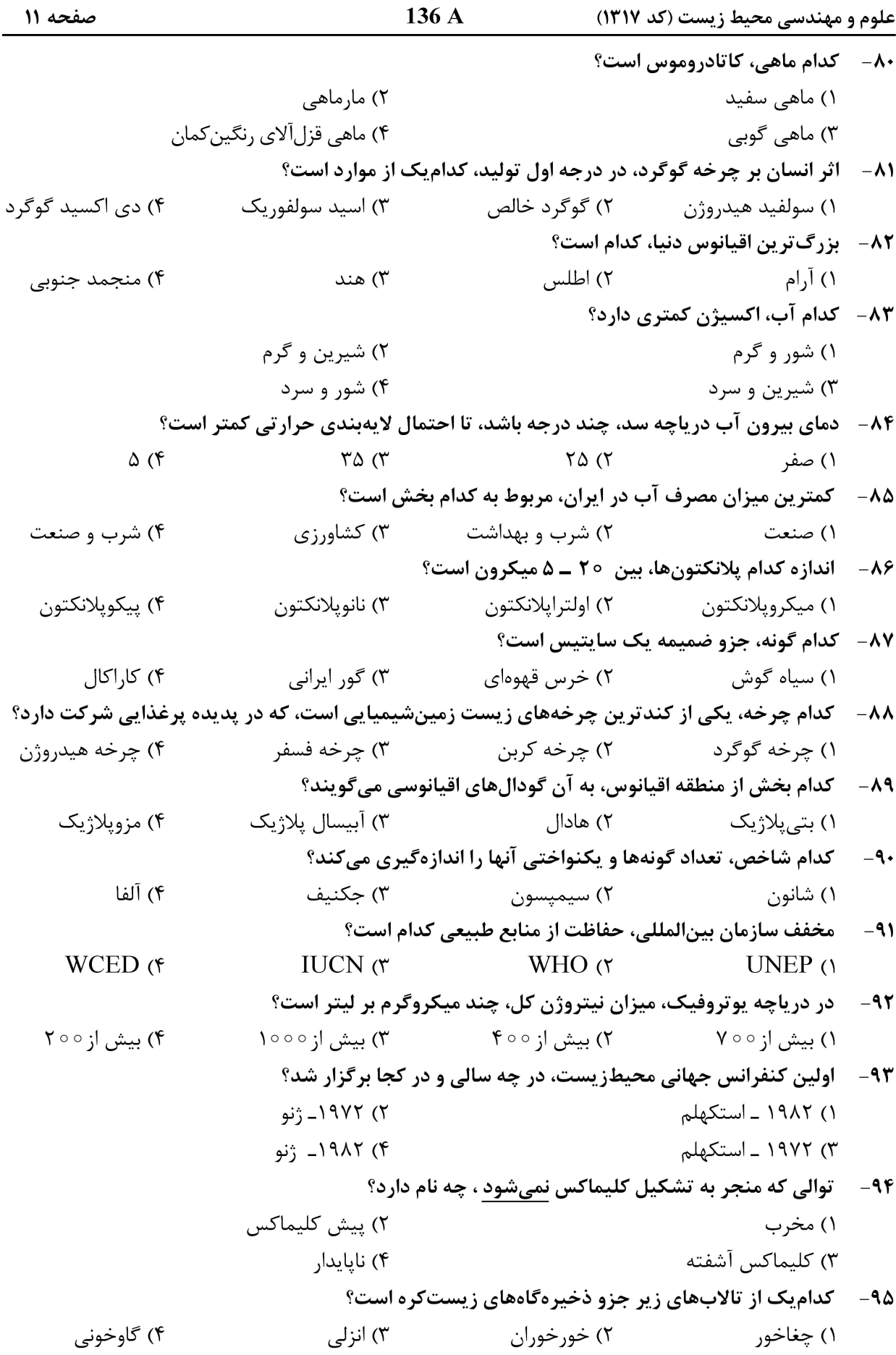

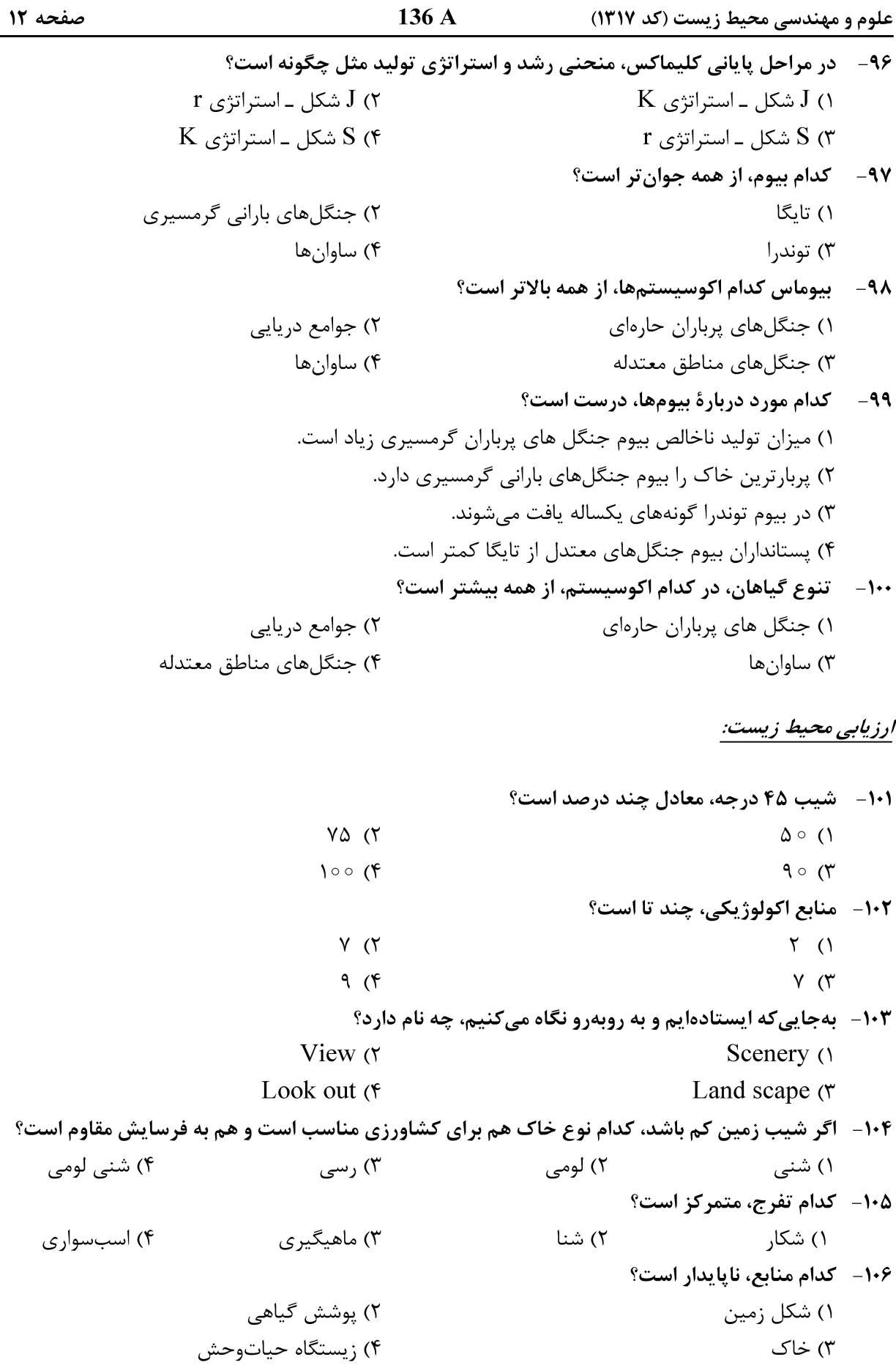

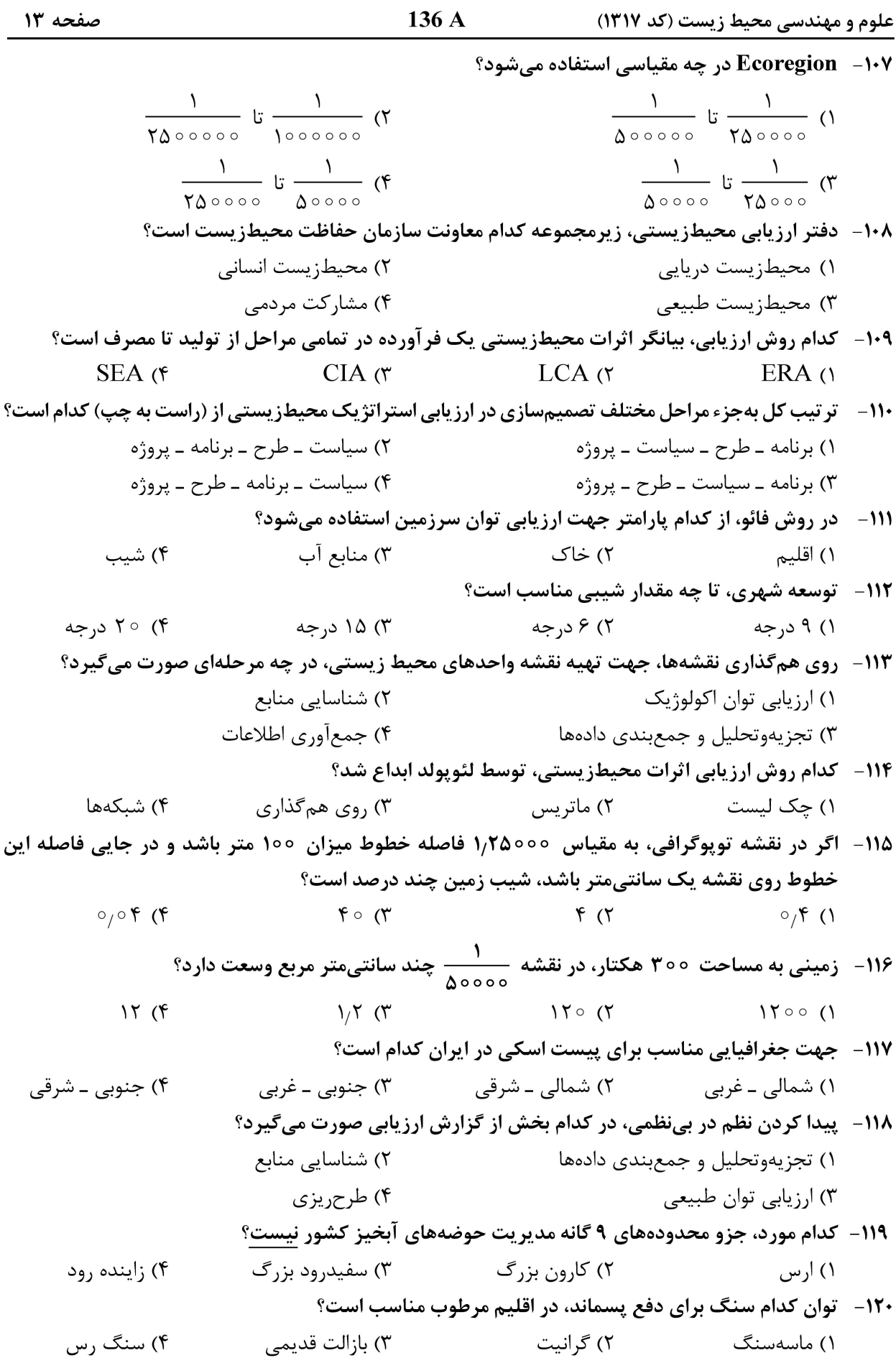

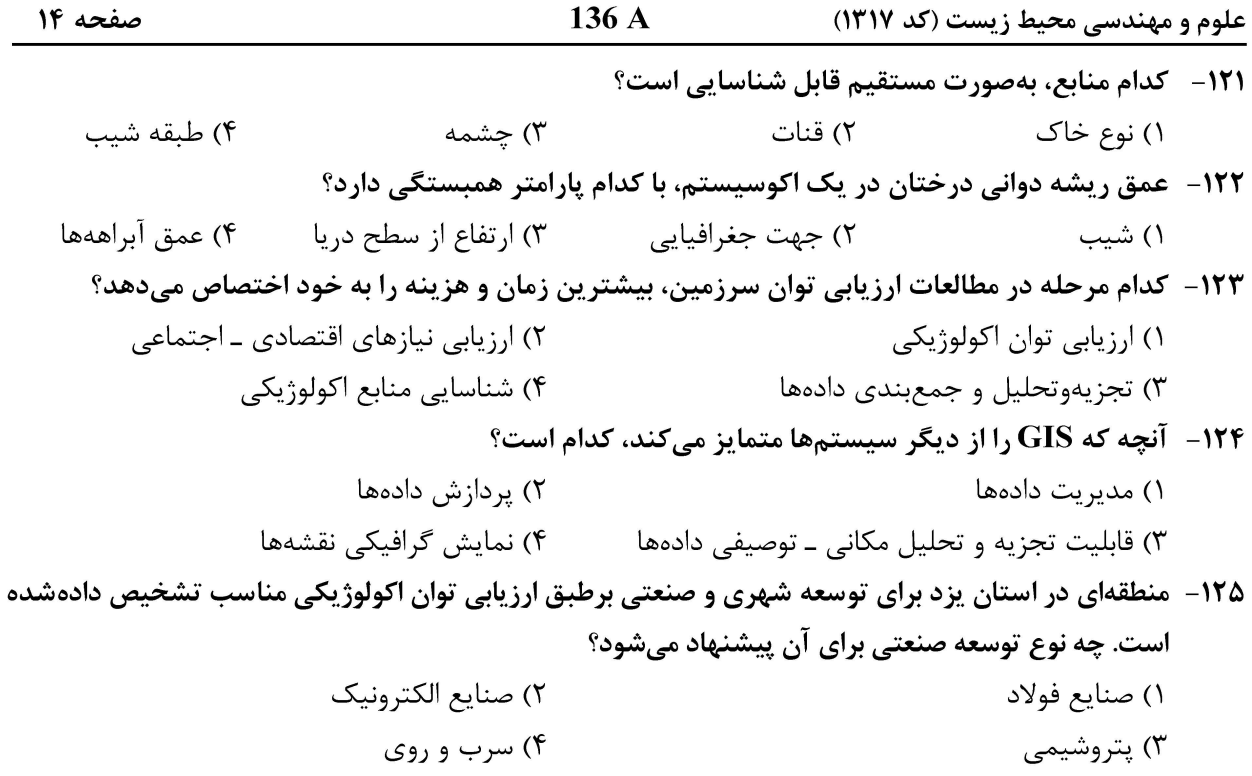

### بیولوژی و شناخت حیوانات شکاری:

۱۲۶– در کنام گونه، کیسه صفرا وجوه نداری؟
$$
^{\circ}
$$
 (۲  
\n) گراز (۲ گرازی دیه ایرانی و مرال بهترتیب (از راست به چپ) کدام است?  
\n- ۱۲۷ سفید - رزد  
\n- ۱۲۰ میل کون زرد ایرانی و مرال بهترتیب (از راست به چپ) کدام است?  
\n- ۱۲۸ میل دی در کدامیک از مناطق تخت مدیریت، قابل مشاهده است?  
\n- ۱۹۸ میل دو وروه بازداری، در کدام گونمولانی تین ایل مشاهده است  
\n- ۱۹۰ میل دو وروه بازداری، در کدام گونه گونی تر استان  
\n- ۱۹۰ میل دیر گونههای و و میش از نظر تعداد کروموزوم با بقیه متفیقتری را تعیین کرد?  
\n- ۱۰۰ میوی کارمیک از بیر گونههایی سالیانه سن دقیقتری را تعیین کرد?  
\n- ۱۰۰ میوکی ازیر گونههای ۲۰ میشی از نلیر نردایرانی میتههای سالیانه سن دقیقتری را تعیین کرده،  
\n- ۱۳۰ میوکی ازید کیه ۱۰۰ میشی کمتری داردایرانی  
\n- ۱۳۰ میو میش اوریال در د دام منطقه تعت سدیرت دیده میشود؟  
\n- ۱۹۰ میوی کامه کرین ززاد ایرانی  
\n- ۱۳۰ میوکی (۲۰۰۰ میشی کرتی دارد ویرانی دیده میشود؟  
\n- ۱۸۰ میوکی و و میش اوریال در کدام منطقه تعت سدیریت دیده میشود؟  
\n- ۱۹۰ میوی کامیه کرید کیه ۱۰۰ میدی دیدیه میشود و  
\n- ۱۲۰ میوکیه کرین نزه

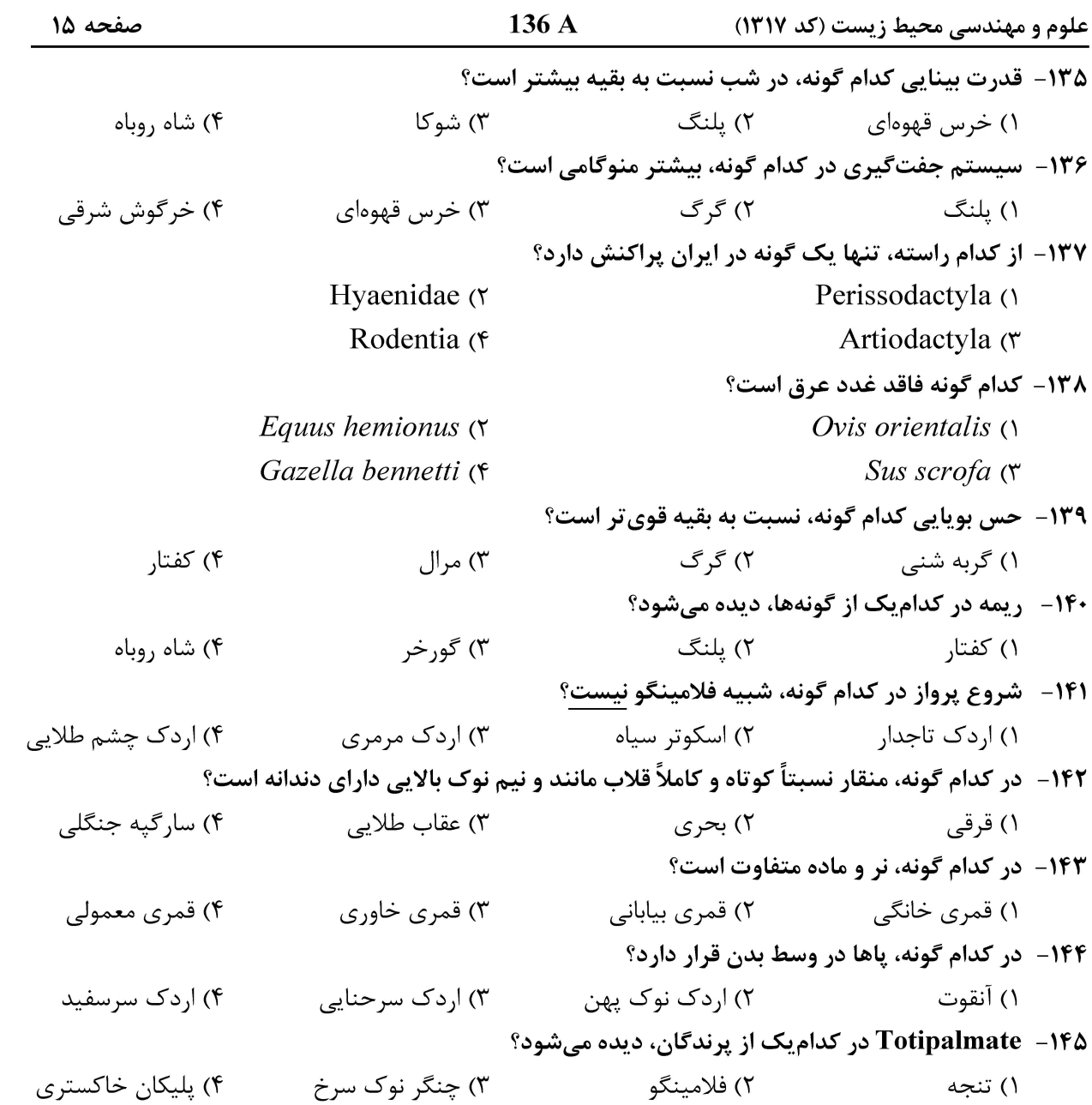

صفحه ۱۶

 $136A$ 

علوم و مهندسی محیط زیست (کد ۱۳۱۷)